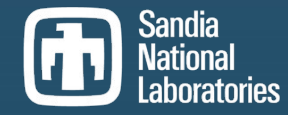

Exceptional service in the national interest

# Using Conditionals to Kokkos Graphs

Jonathan Lifflander, Sandia National Laboratories

Sandia National Laboratories is a multimission laboratory managed and operated by National Technology and Engineering Solutions of Sandia LLC, a wholly owned subsidiary of Honeywell International Inc. for the U.S. Department of Energy's National Nuclear Security Administration under contract DE-NA0003525.

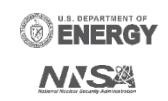

## Kokkos Graphs

- Provides an abstraction on top of CUDA graphs
- Graph conditionals

 $\bigcirc$ 

• Variable update vs. control flow on host

#### Simple Micro-benchmark

- Two AXPBY's followed by a dot product
	- Vary the number of iterations and N
		- Iterations: 10, 100, 1000, 10000
		- N: 1024 4194304 (2^10 2^22)
- Implemented in vanilla Kokkos and with Kokkos graphs using conditional API
	- Using the same kernels

 $\bf \bm \Phi$ 

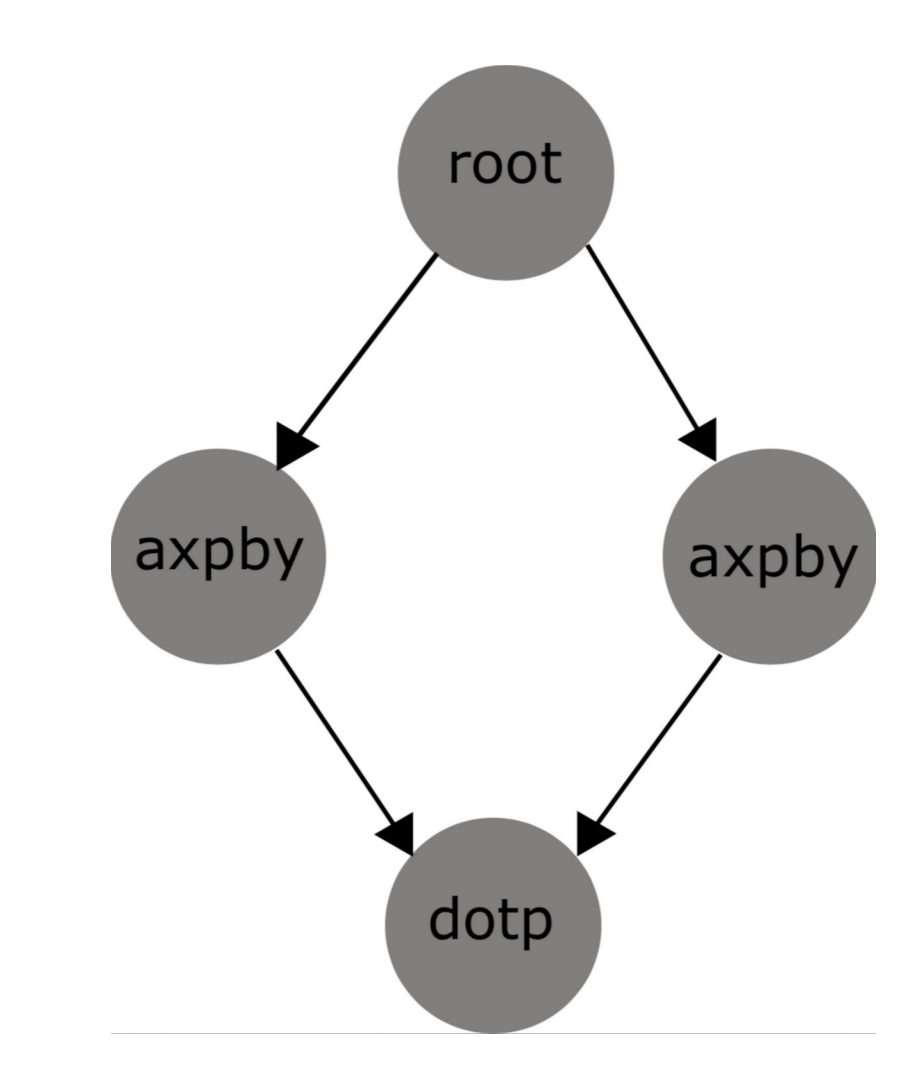

}

#### Micro-benchmark – Vanilla Kokkos

while (/\*condition on beta value\*/) { Kokkos::parallel for(N, Axpby{x, y, alpha, beta}); Kokkos::parallel\_for(N, Axpby{z, y, gamma, beta}); Kokkos::parallel\_reduce(N, Dot{x, z}, beta);

```
template <class ExecSpace>
struct Axpby {
 Vector t x, y;
  double alpha;
  double beta;
  KOKKOS_FUNCTION
  void operator()(const int& i) const {
  x(i) = alpha * x(i) + beta * y(i); }
};
template <class ExecSpace, class T>
struct Dot {
 Vector t x, y;
  KOKKOS_FUNCTION
  void operator()(const int& i, T& lsum) const {
  lsum + = x(i) * y(i); }
};
```
### Micro-benchmark – Kokkos Graphs

```
auto iteration = Kokkos::Experimental::create_graph(ex, [\&](auto root) {
 auto f_xpy = root. then parallel for(N, Axpby \{x, y, alpha, beta\});
 auto f_2py = root. then parallel for (N, Axpby \{z, y, gamma, beta\});auto ready = when_all(f_xpy, f_zpy);
  ready.then_parallel_reduce(N, Dot{x, z}, beta);
});
```

```
auto cond = KOKKOS_LAMBDA() -> bool {
  return beta() < tolerance;
};
```

```
auto loop = Kokkos::Experimental::create_while(ex, cond, iteration);
loop.submit();
ex.fence();
```
Speedup (with warmup) comparing with conditionals to doon conv

 $\bigcirc$ 

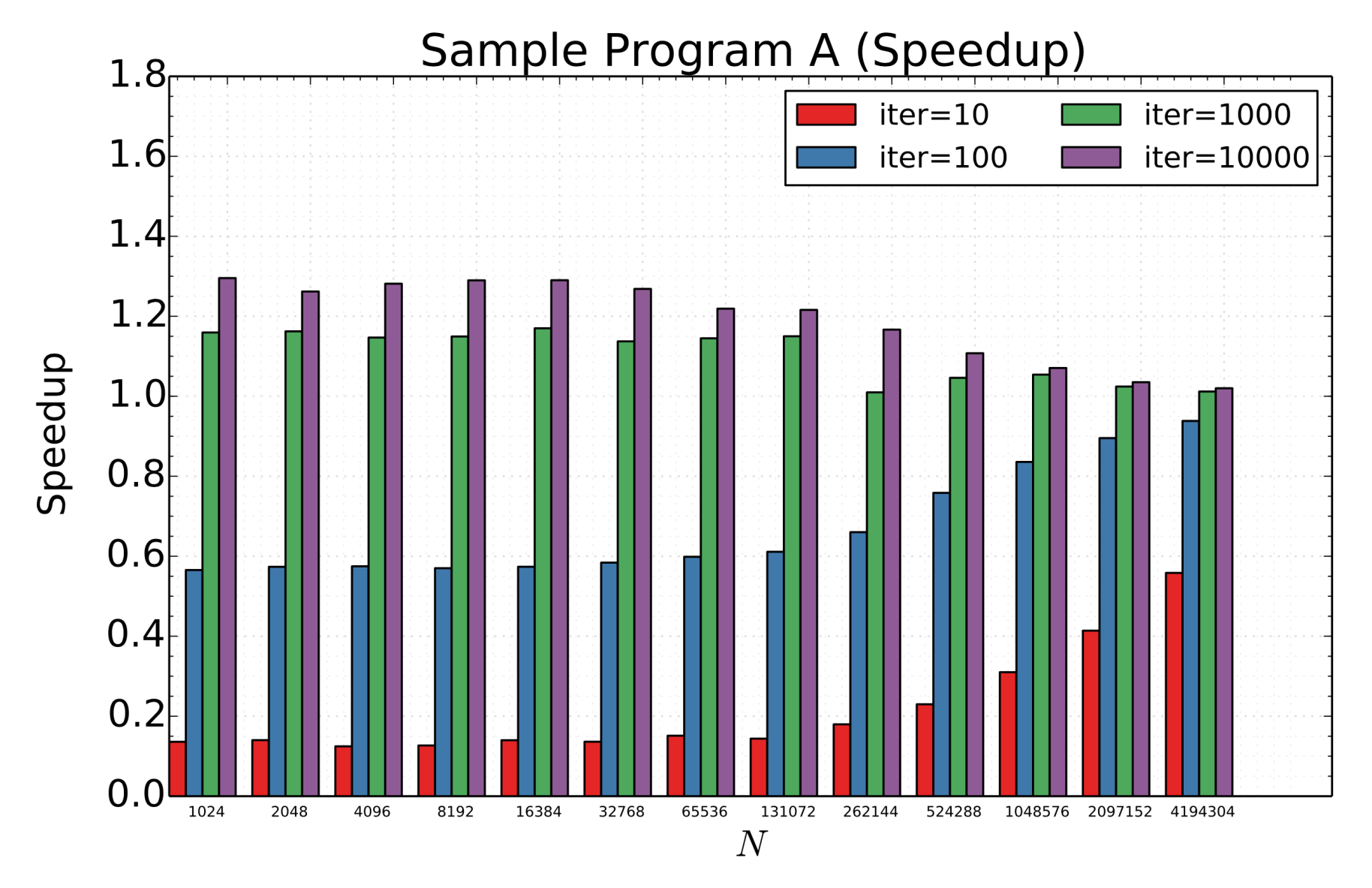

Conditionals - cudaGraphInstantiate takes 2.7ms?

 $\bigcirc$ 

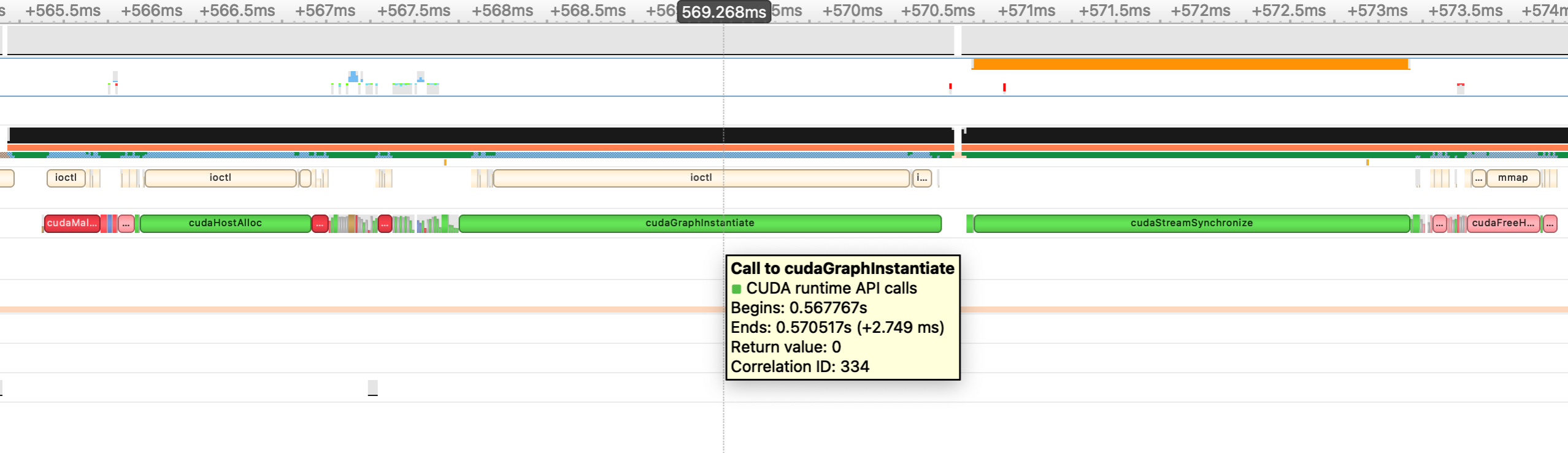

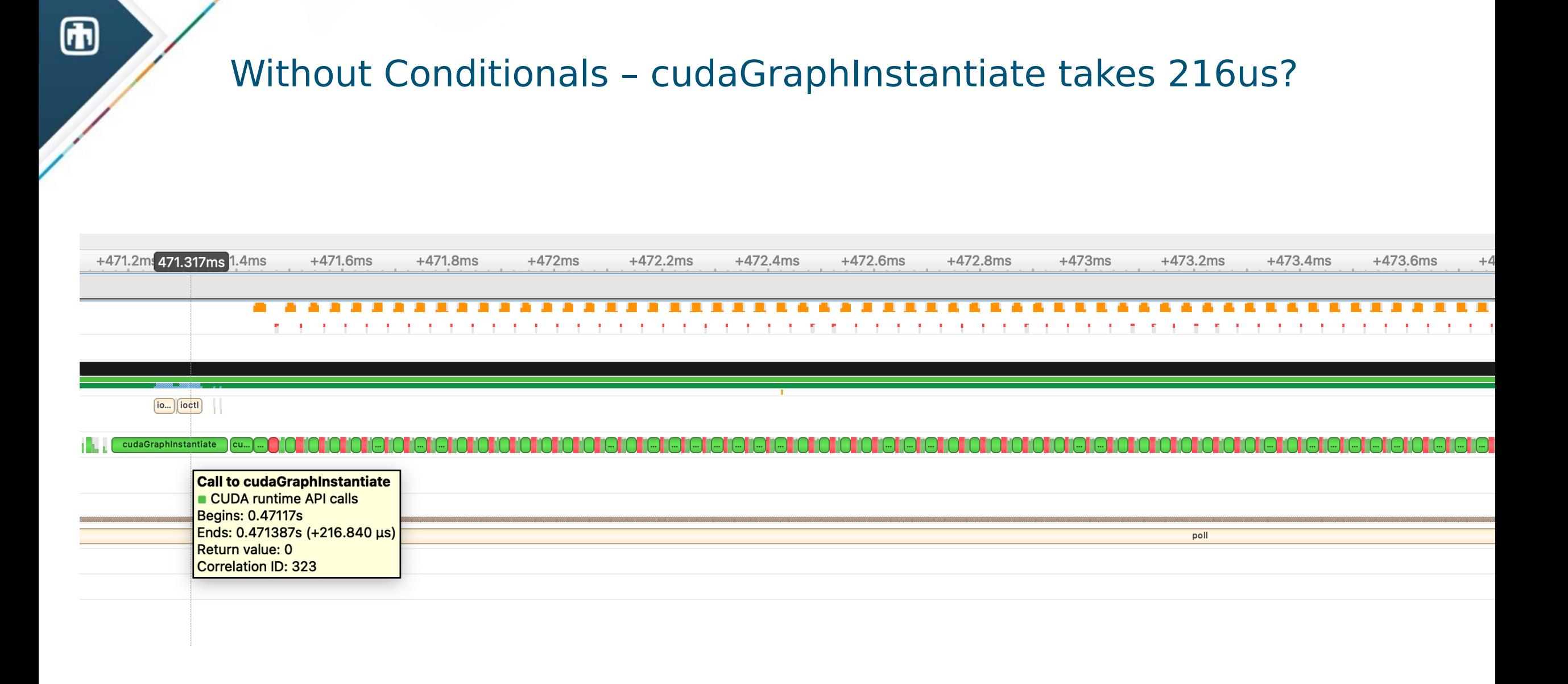

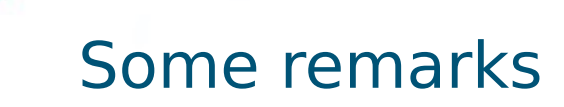

 $\bf \Phi$ 

- Graph conditionals are beneficial in a limited regime due to instantiation costs
	- I am trying to understand these costs and why they increase significantly by using the conditional API
- Warmup does not seem to affect startup with CUDA 12?